How to connect the 909 with 2 L600 to the Sending card and PC laptop

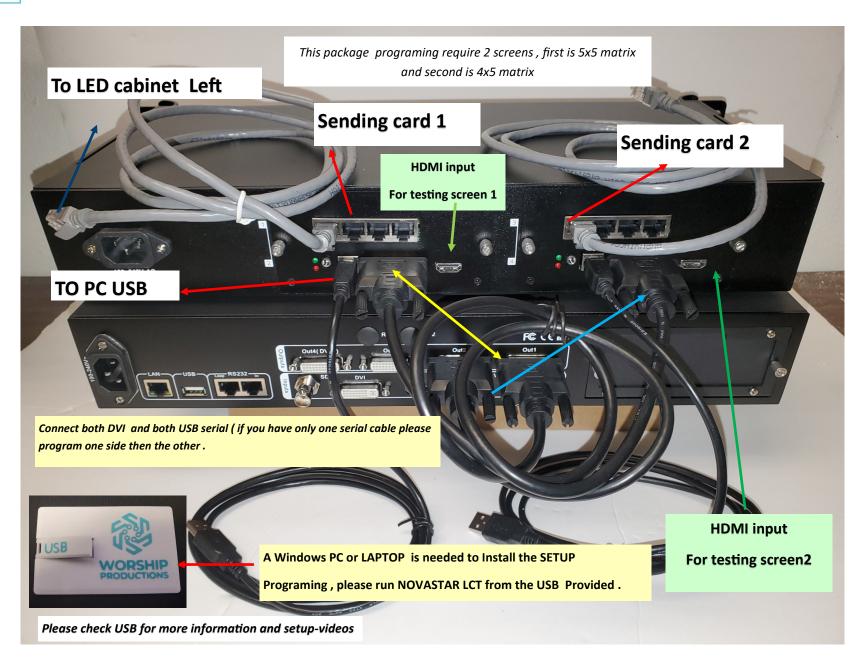

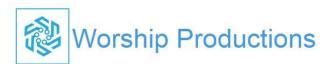

## Video Processor 615 Settings

Port 1,2

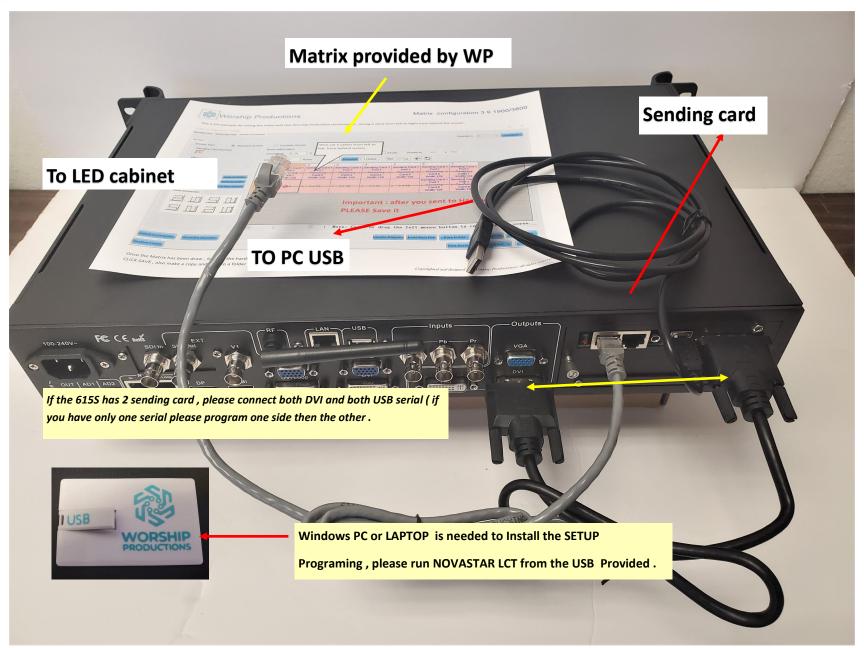

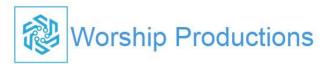

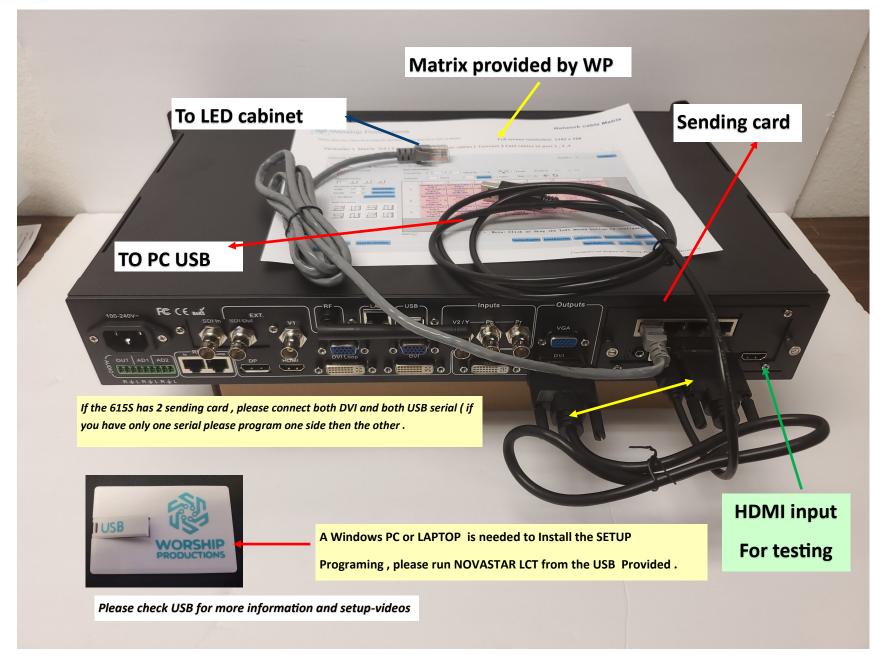

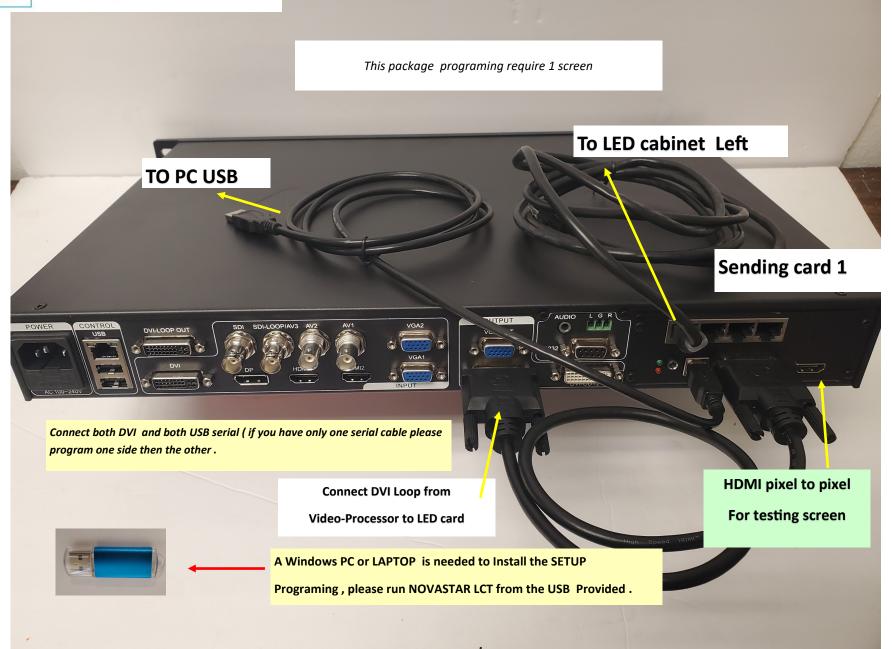

### How to connect the 915 2 L300 Sending card and PC laptop

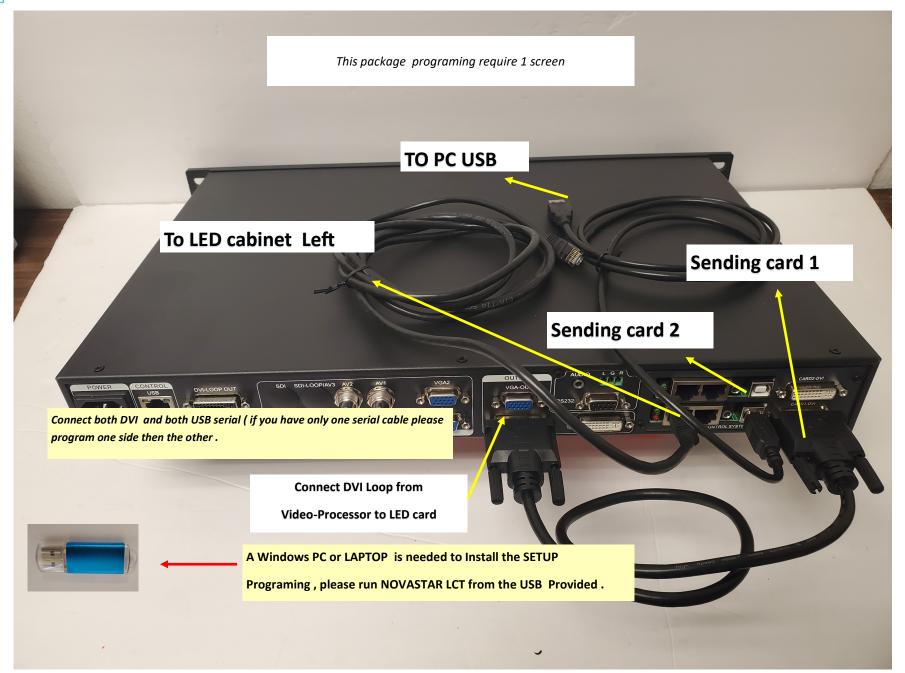

### How to connect the /908/915 2 L300 Sending card and PC laptop

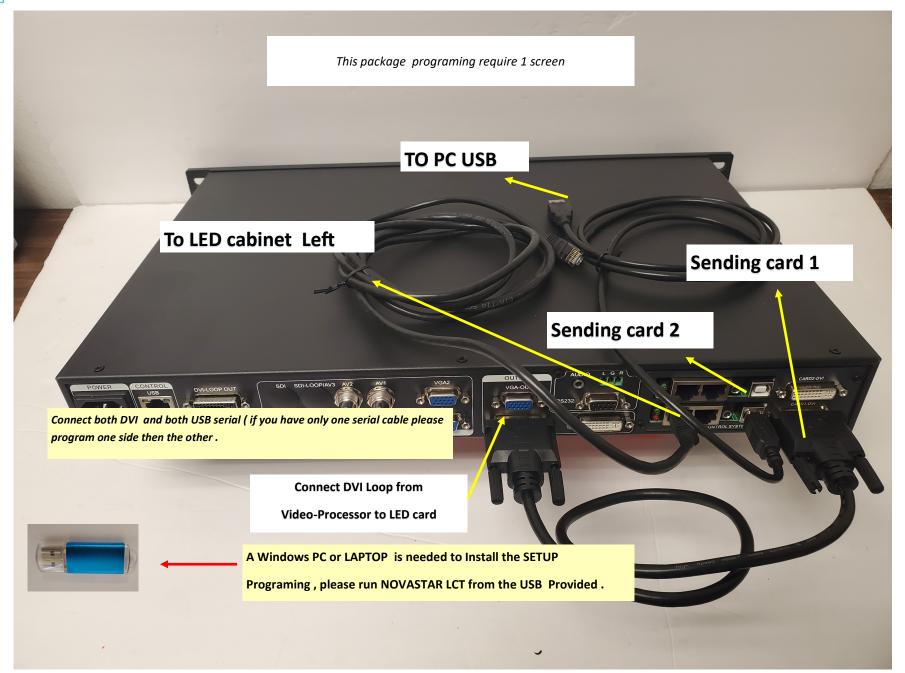

### How to connect WP-505 Sending card Video Processor

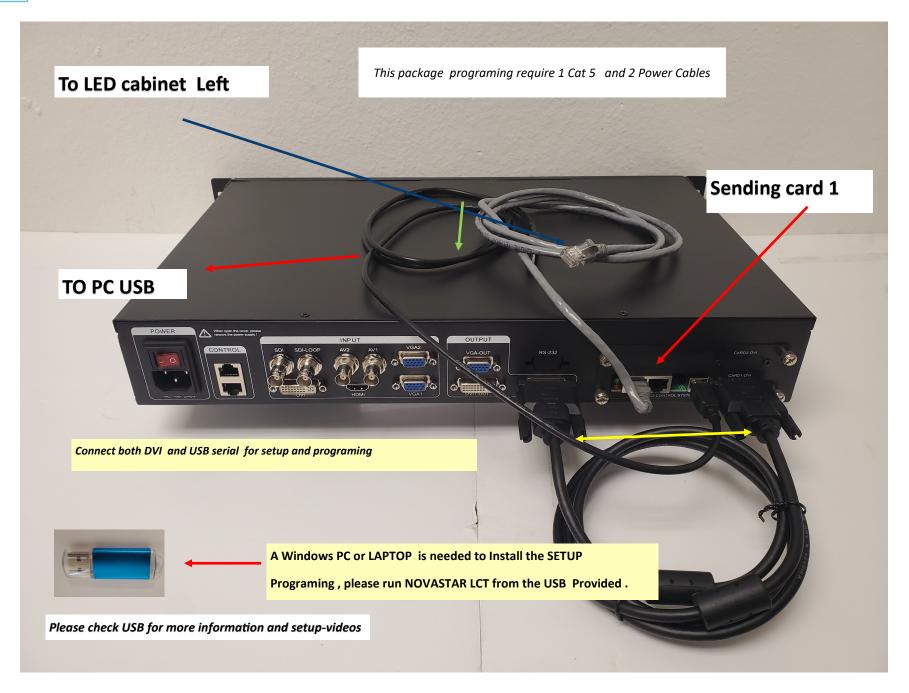

#### How to connect 615 S- with Color light C4 Video Processor

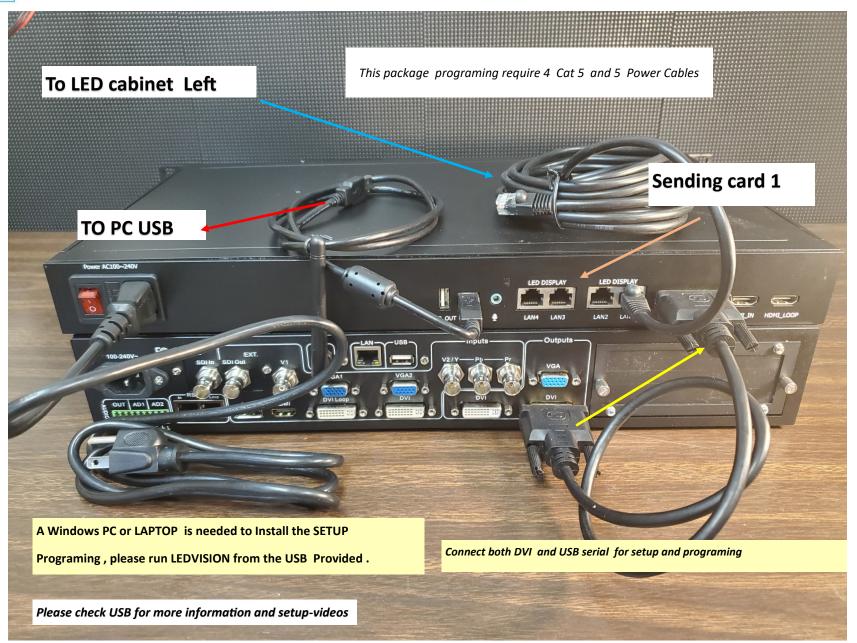

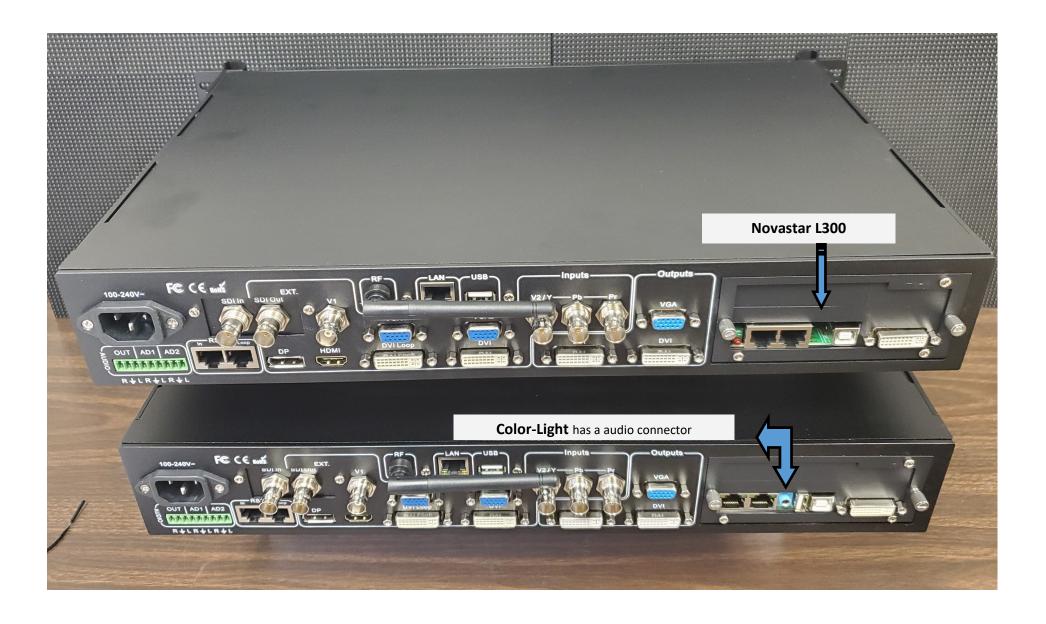

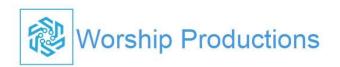

## Video Processor 909 Settings

# Hallelujah Plus 9x5 using 2 DVI P2.5

Select Output Image in 909—then Put the total LED resolution , then select OUT1/OUT/2OUT/3/OUT4

|     | OUTPUT IMAGE DVI-1 | Sender DVI 1 |
|-----|--------------------|--------------|
| 2.1 | LED total width    | 2304         |
| 2.2 | Led total Height   | 1280         |
| 2.3 | Output Port        | Out 1        |
| 2.4 | Unit width         | 1536         |
| 2.5 | Unit Height        | 1280         |
| 2.6 | Unit H start       | 0            |
| 2.7 | Unit V start       | 0            |
| 2.8 | Auto calculation   | ОК           |

|     | OUTPUT IMAGE DVI-3 | Sender DVI 3 |
|-----|--------------------|--------------|
| 2.1 | LED total width    |              |
| 2.2 | Led total Height   |              |
| 2.3 | Output Port        |              |
| 2.4 | Unit width         |              |
| 2.5 | Unit Height        |              |
| 2.6 | Unit H start       |              |
| 2.7 | Unit V start       |              |
| 2.8 | Auto calculation   |              |

|     | OUTPUT IMAGE DVI-2 | Sender DVI 2 |
|-----|--------------------|--------------|
| 2.1 | LED total width    | 2304         |
| 2.2 | Led total Height   | 1280         |
| 2.3 | Output Port        | Out 2        |
| 2.4 | Unit width         | 768          |
| 2.5 | Unit Height        | 1280         |
| 2.6 | Unit H start       | 1536         |
| 2.7 | Unit V start       | 0            |
| 2.8 | Auto calculation   | ОК           |

|     | OUTPUT IMAGE DVI-4 | Sender DVI 4 |
|-----|--------------------|--------------|
| 2.1 | LED total width    |              |
| 2.2 | Led total Height   |              |
| 2.3 | Output Port        |              |
| 2.4 | Unit width         |              |
| 2.5 | Unit Height        |              |
| 2.6 | Unit H start       |              |
| 2.7 | Unit V start       |              |
| 2.8 | Auto calculation   |              |